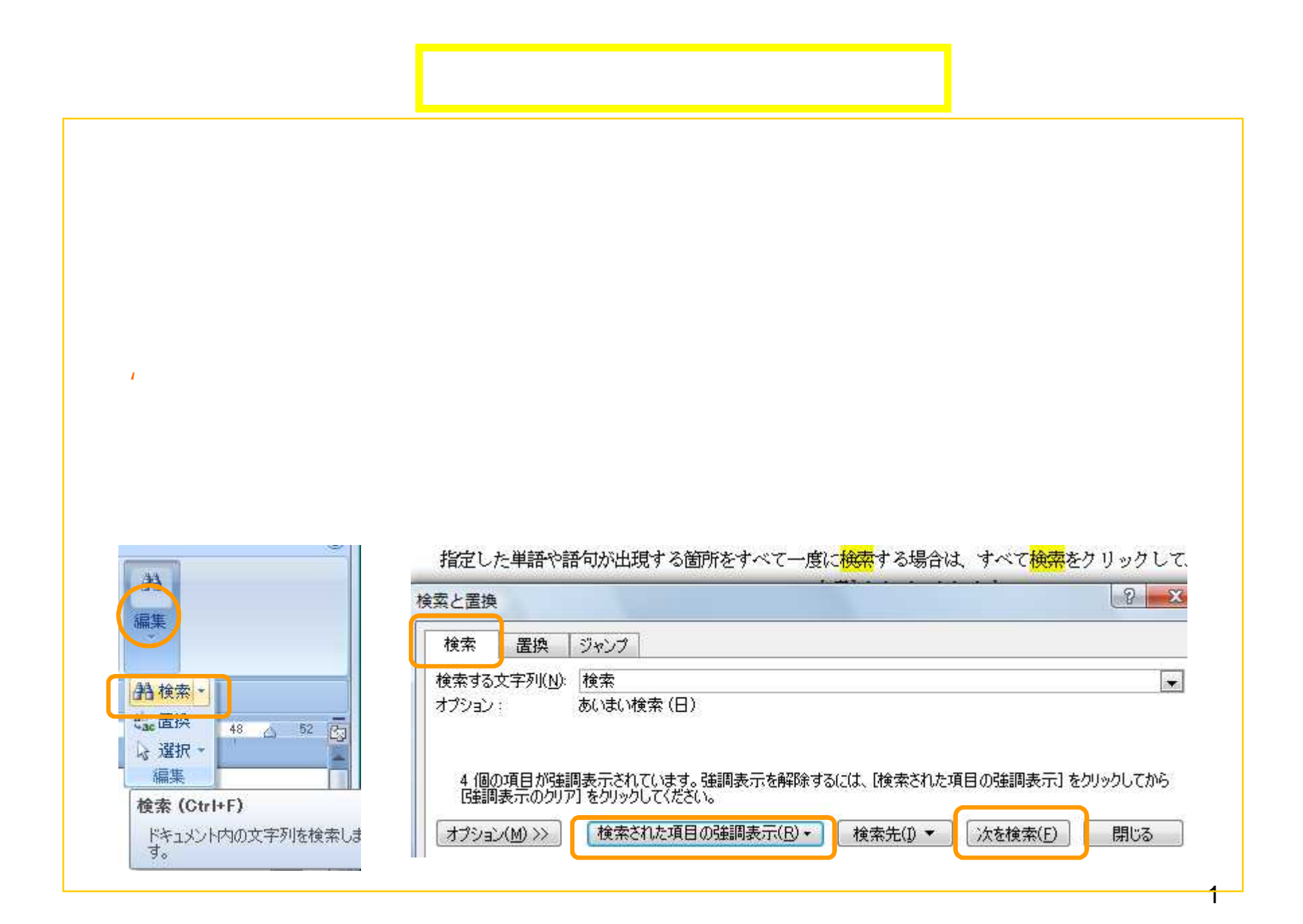

## (1)

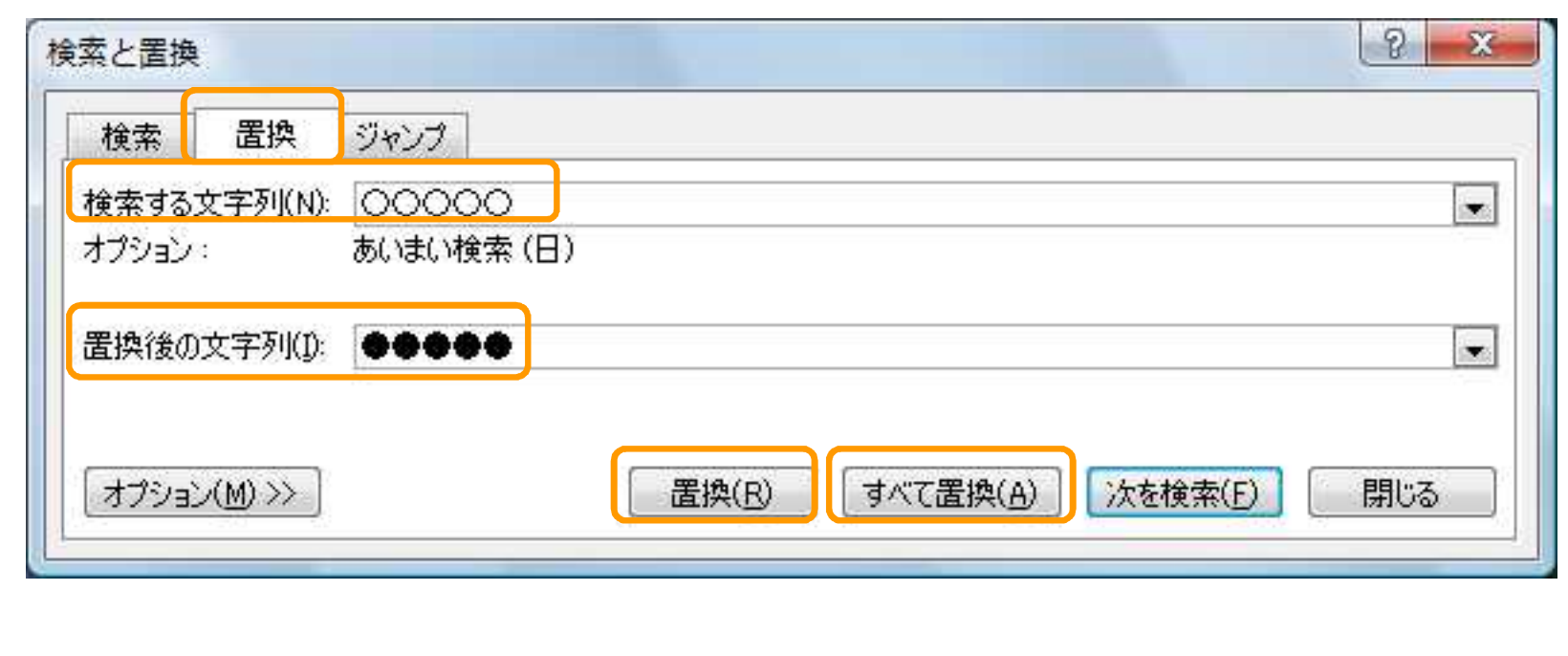

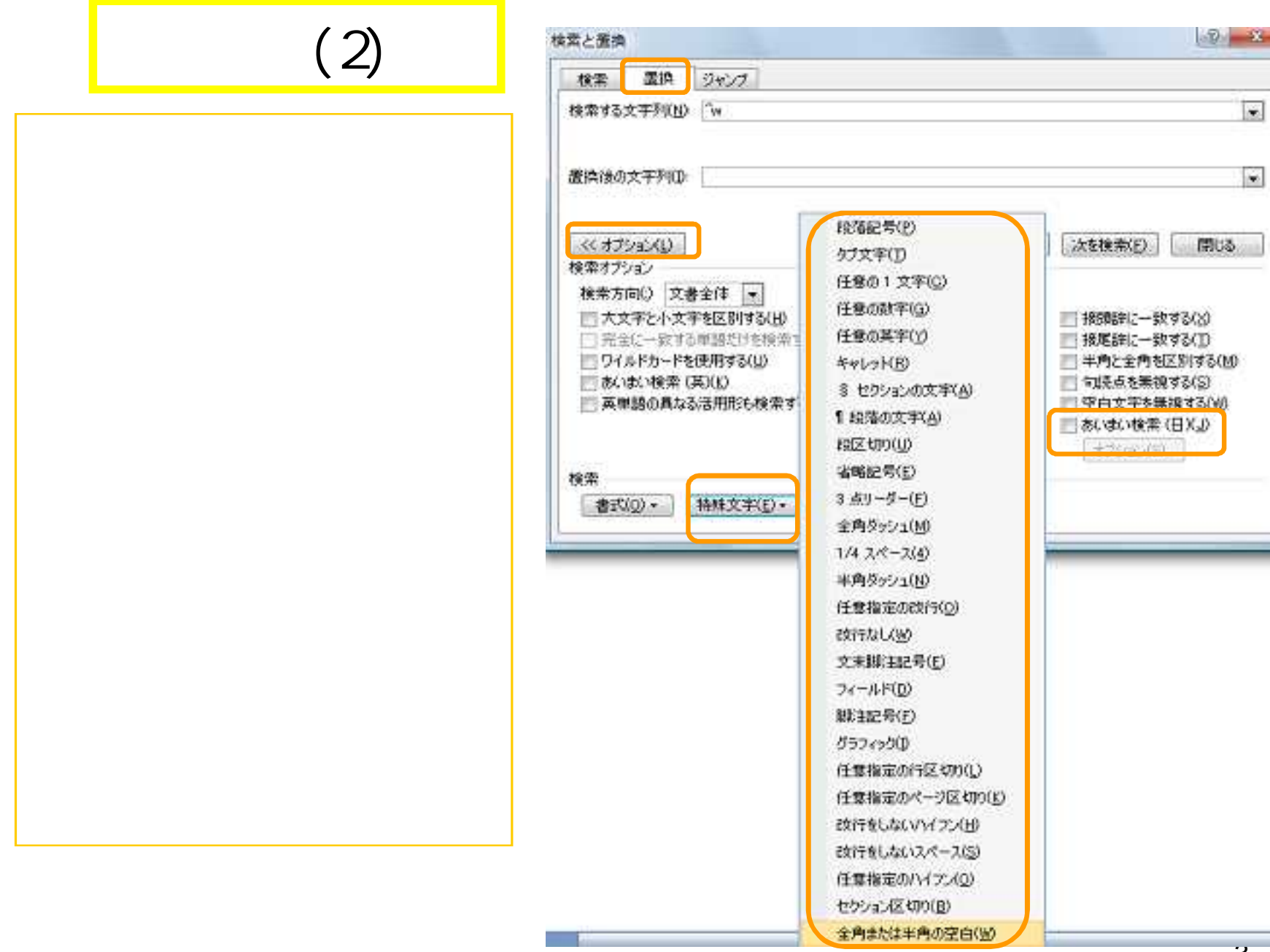

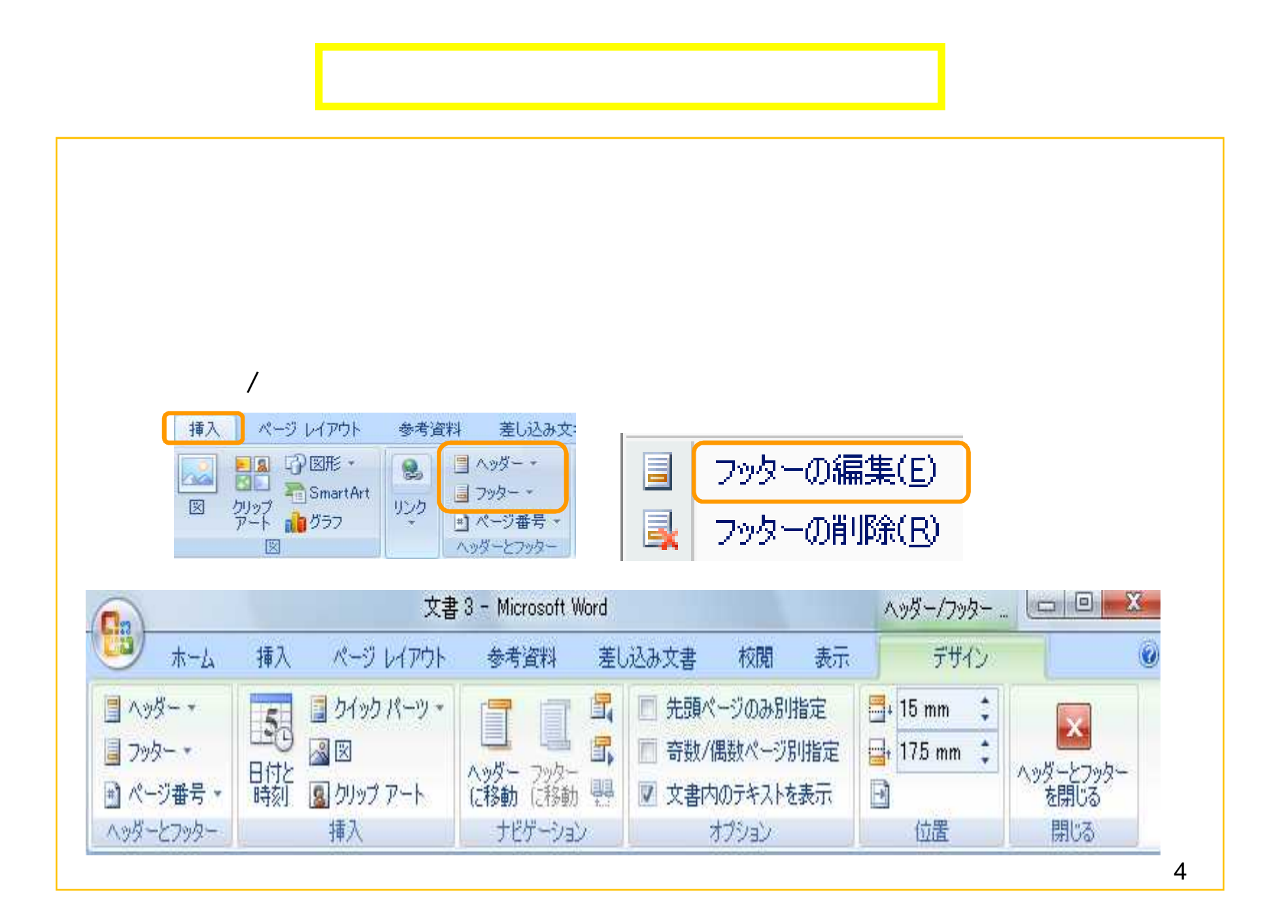

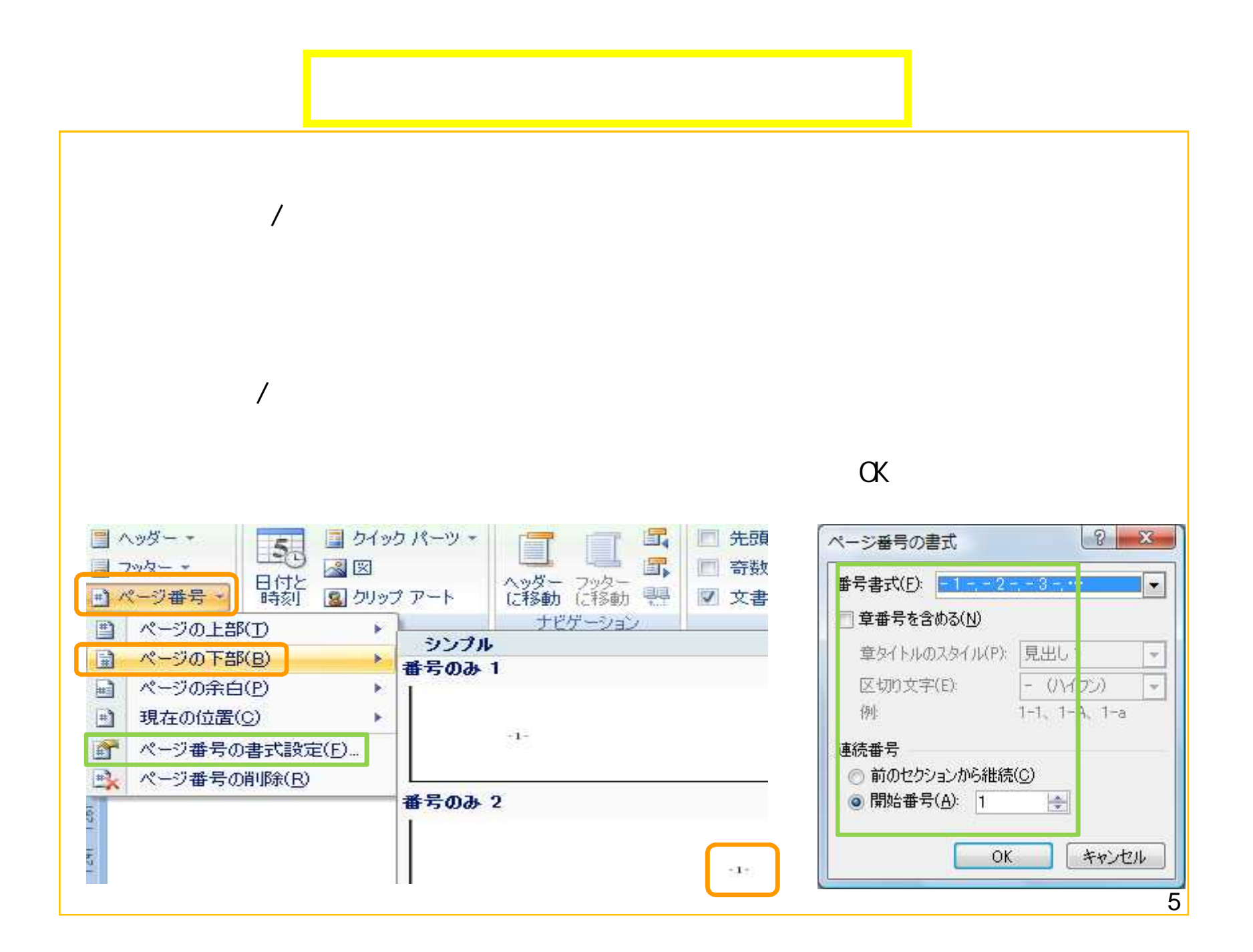

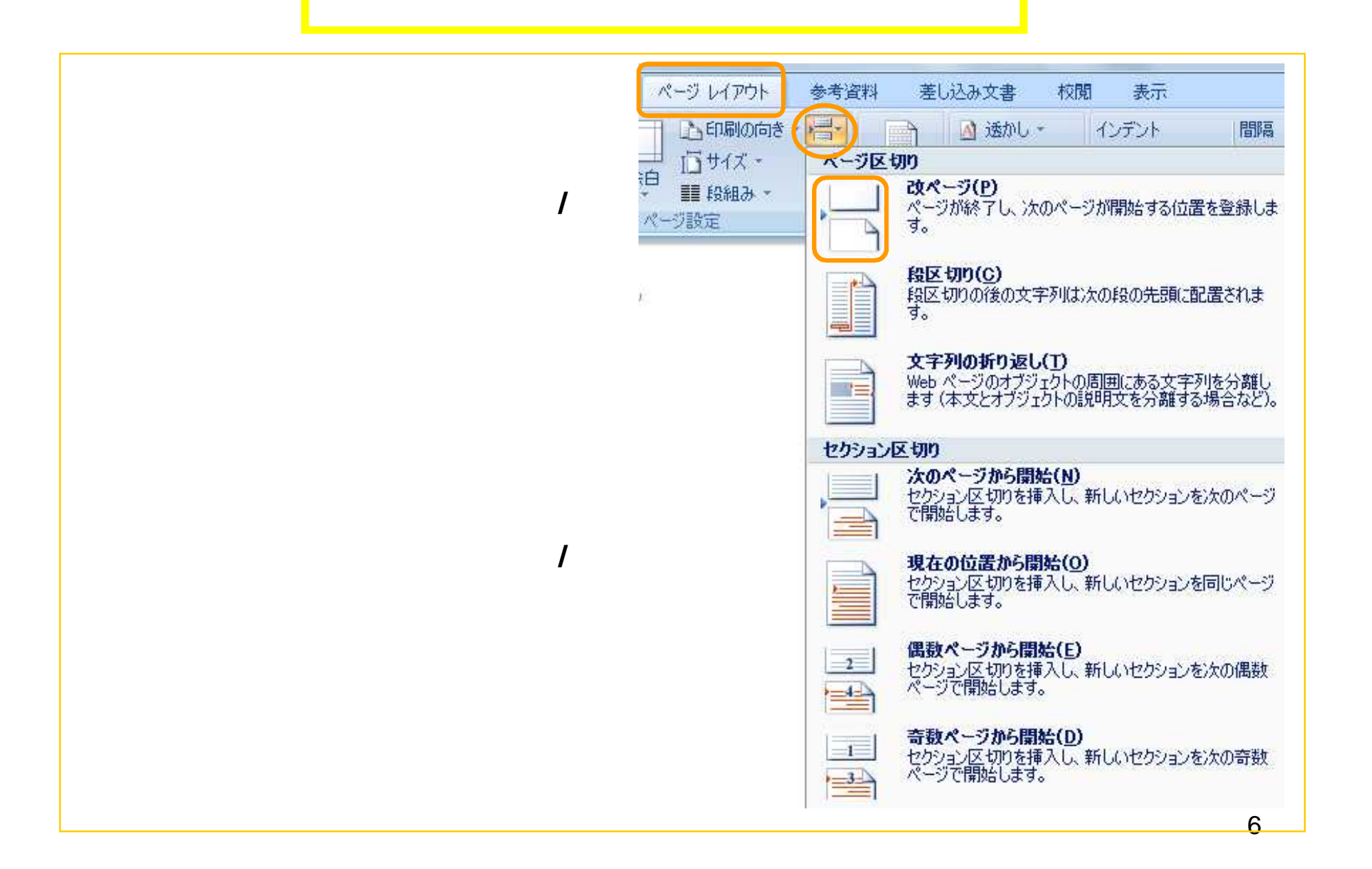

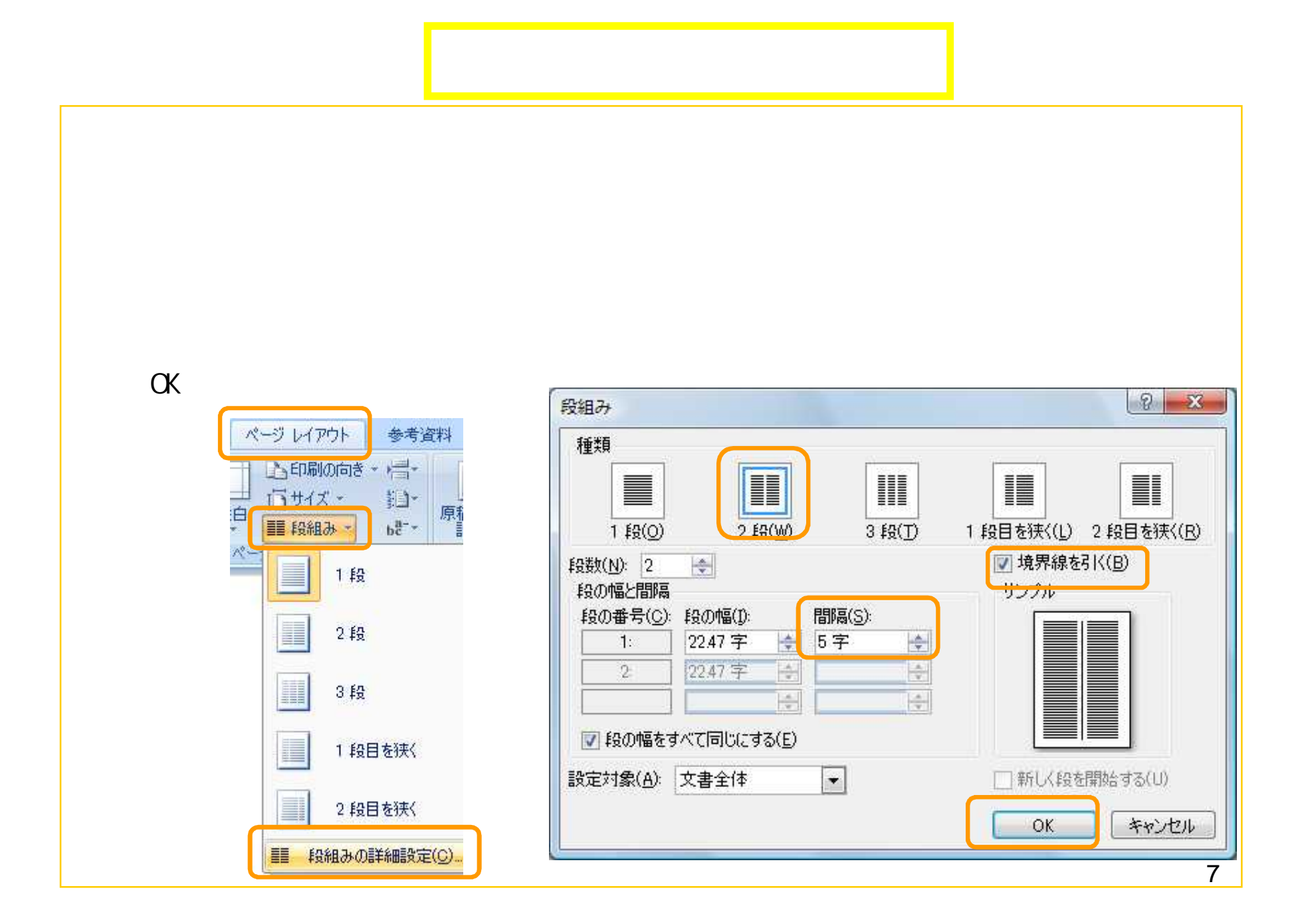

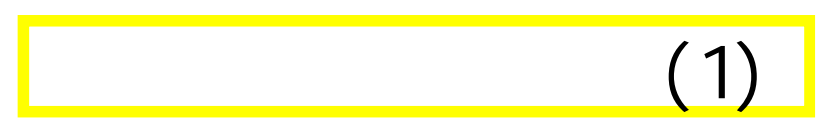

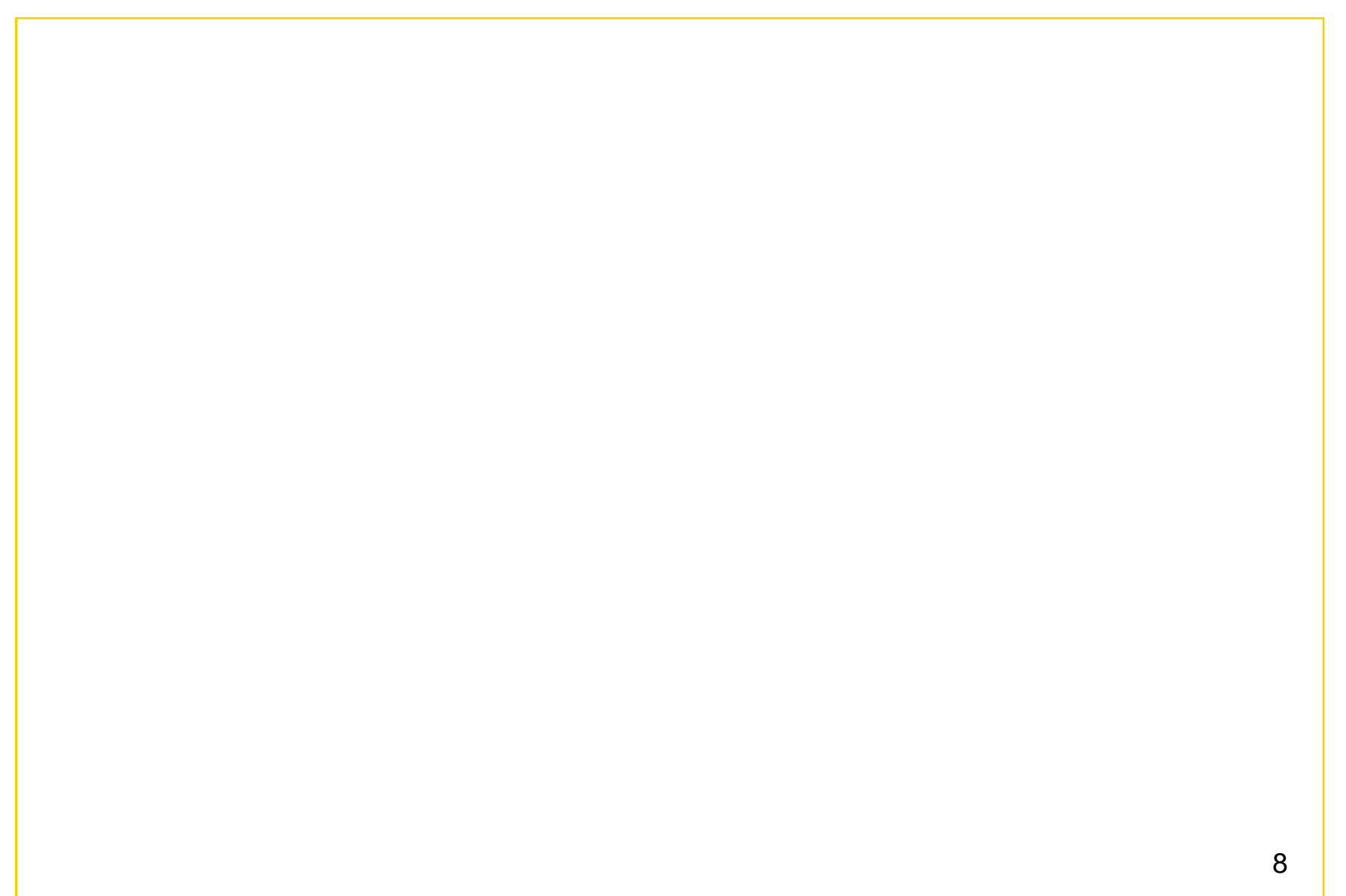

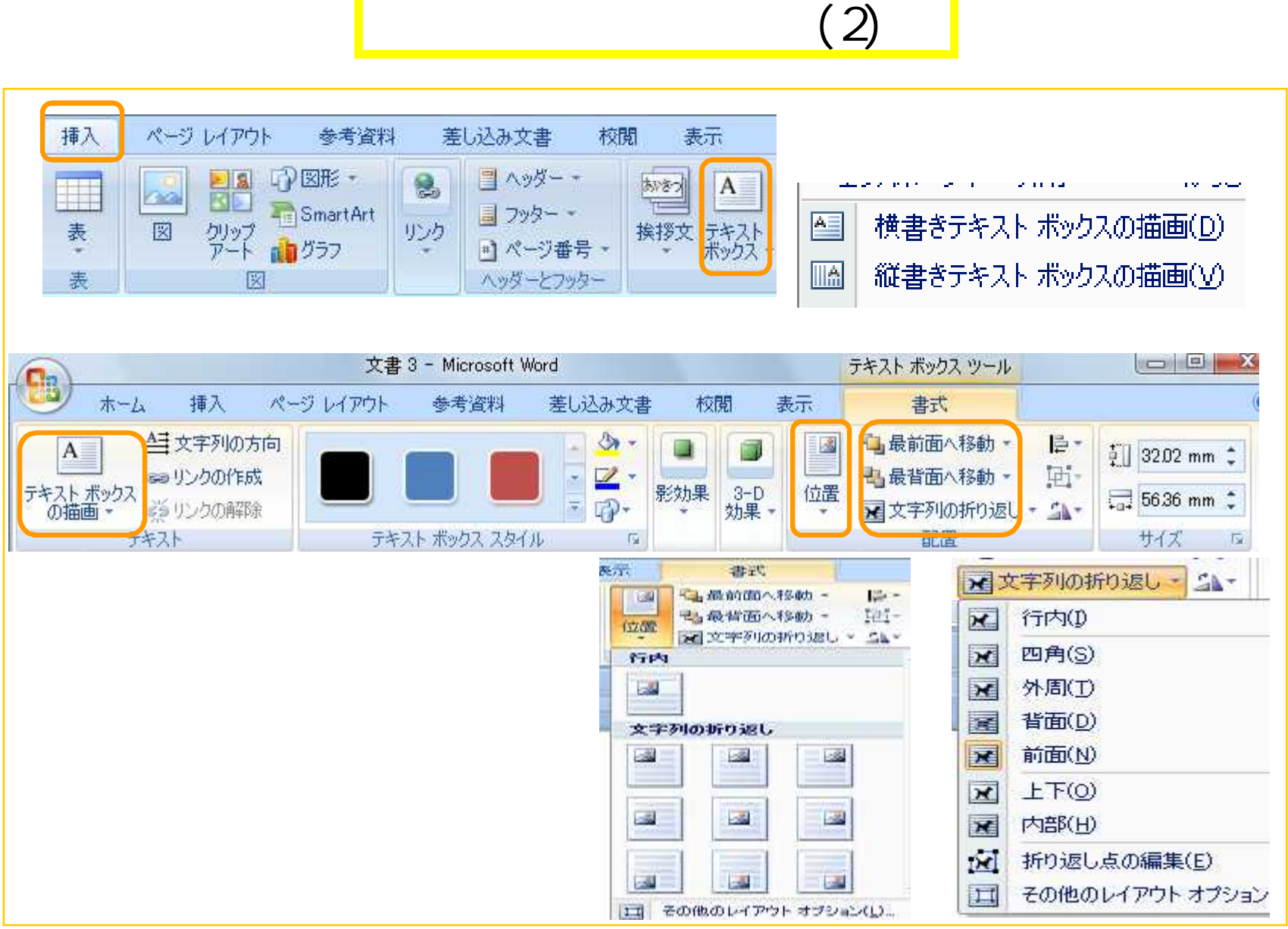

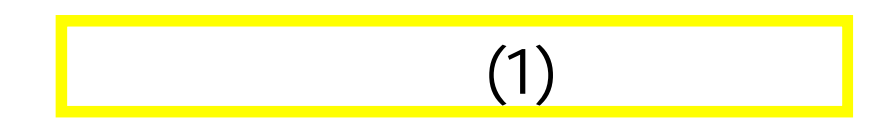

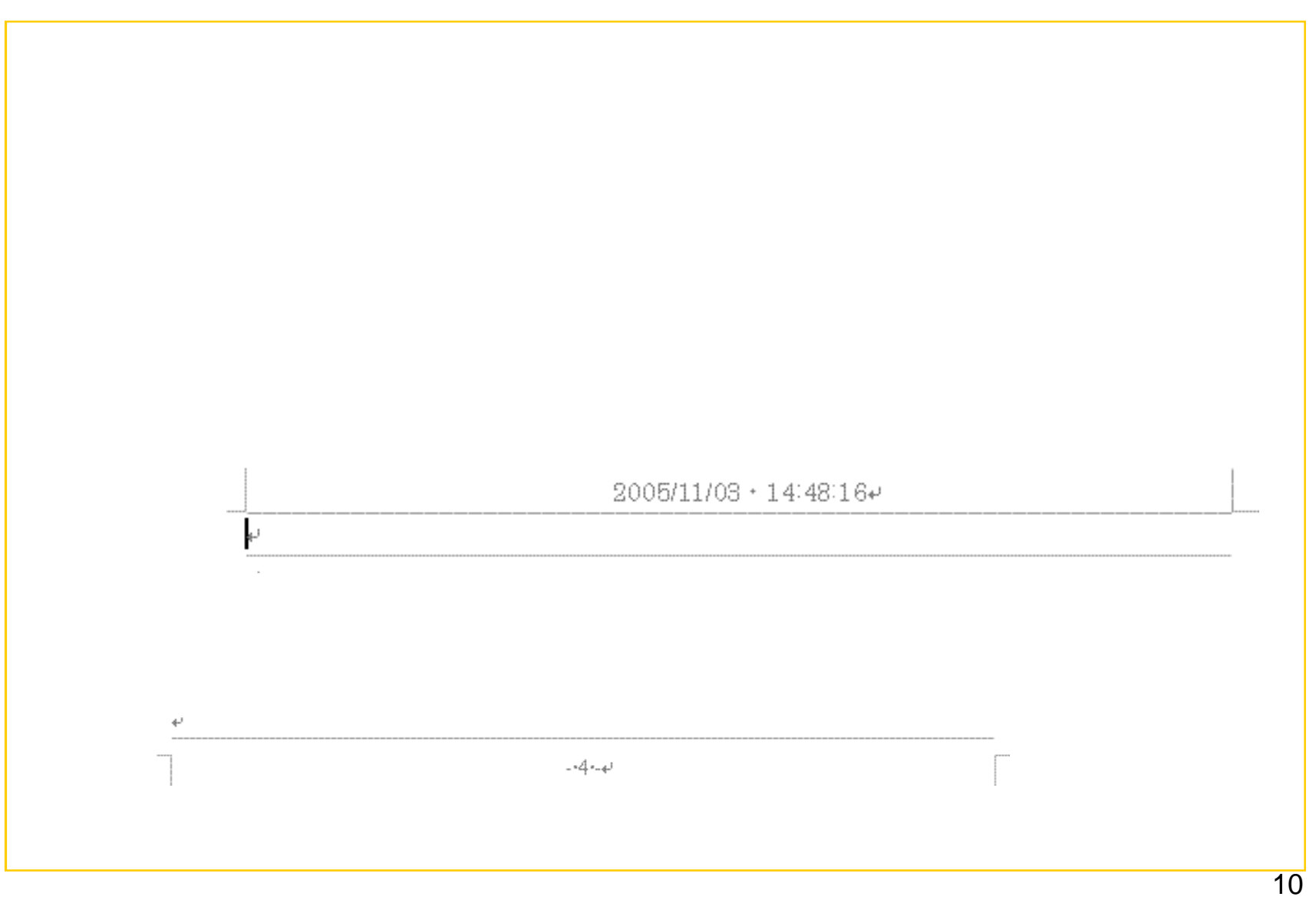

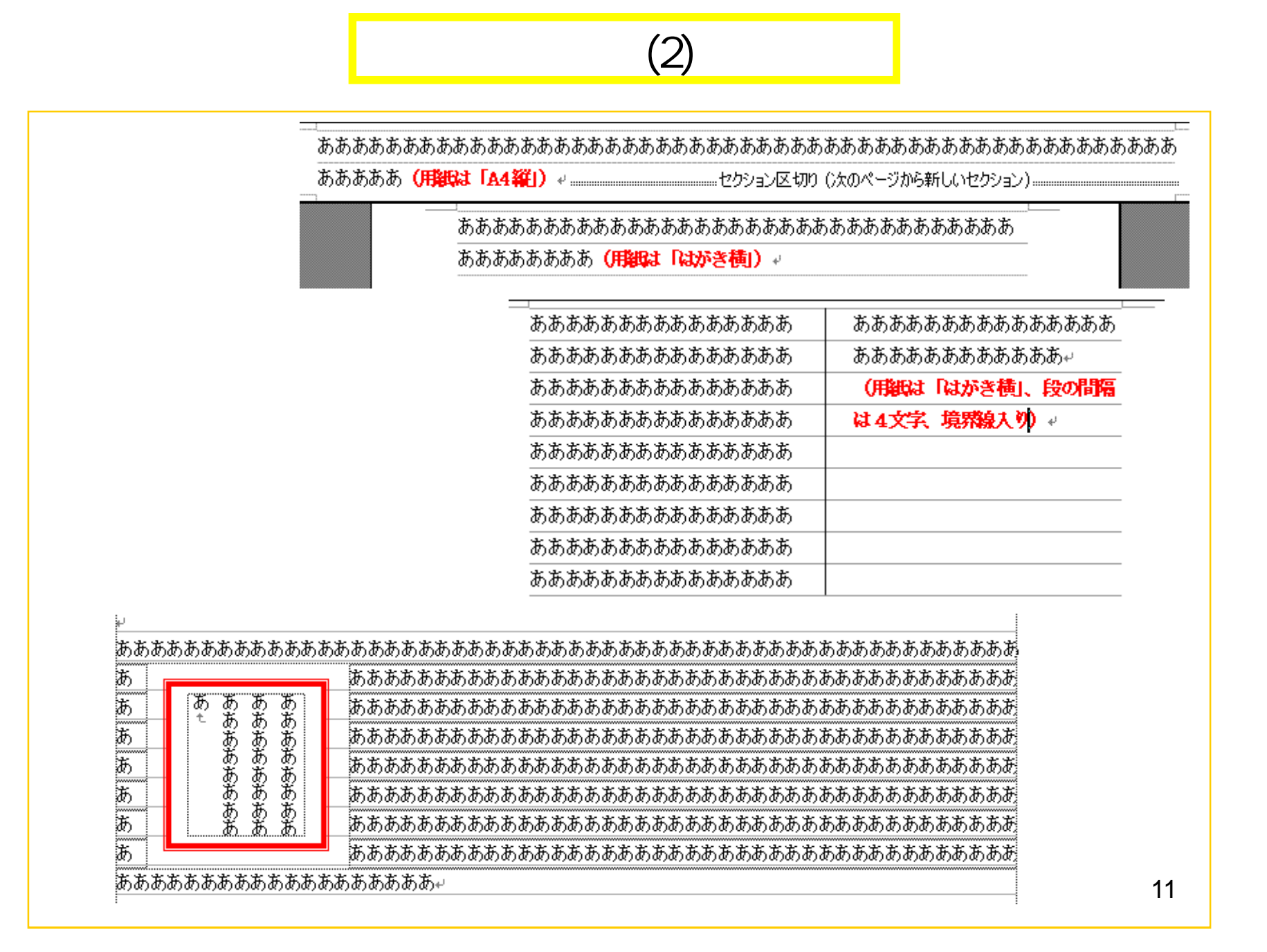

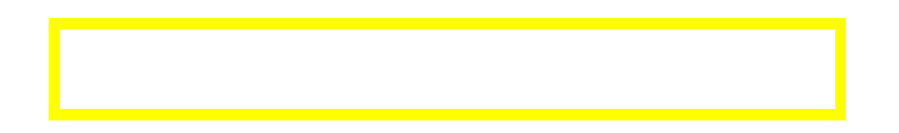

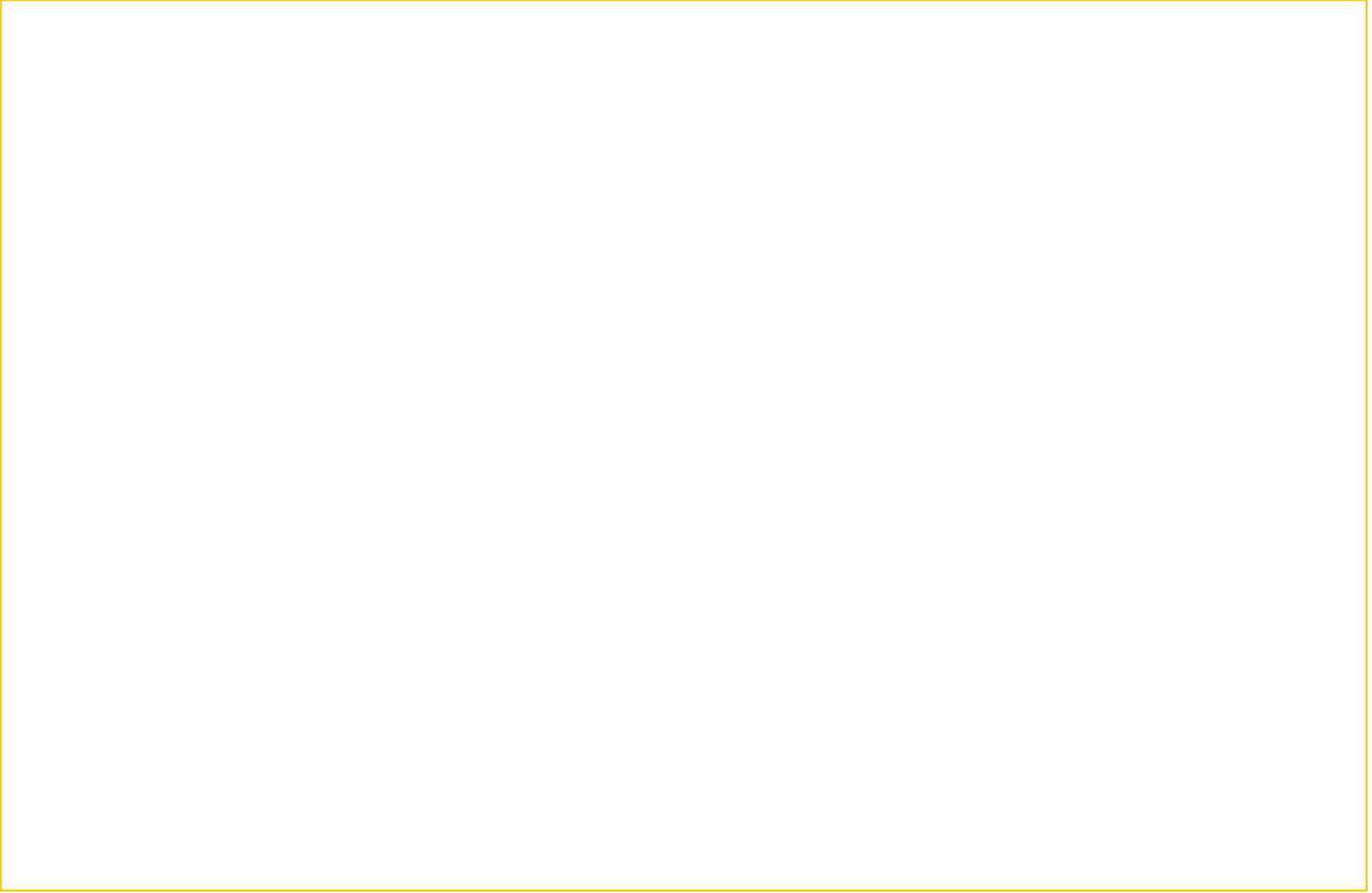